## **Arbiter Quick Review**

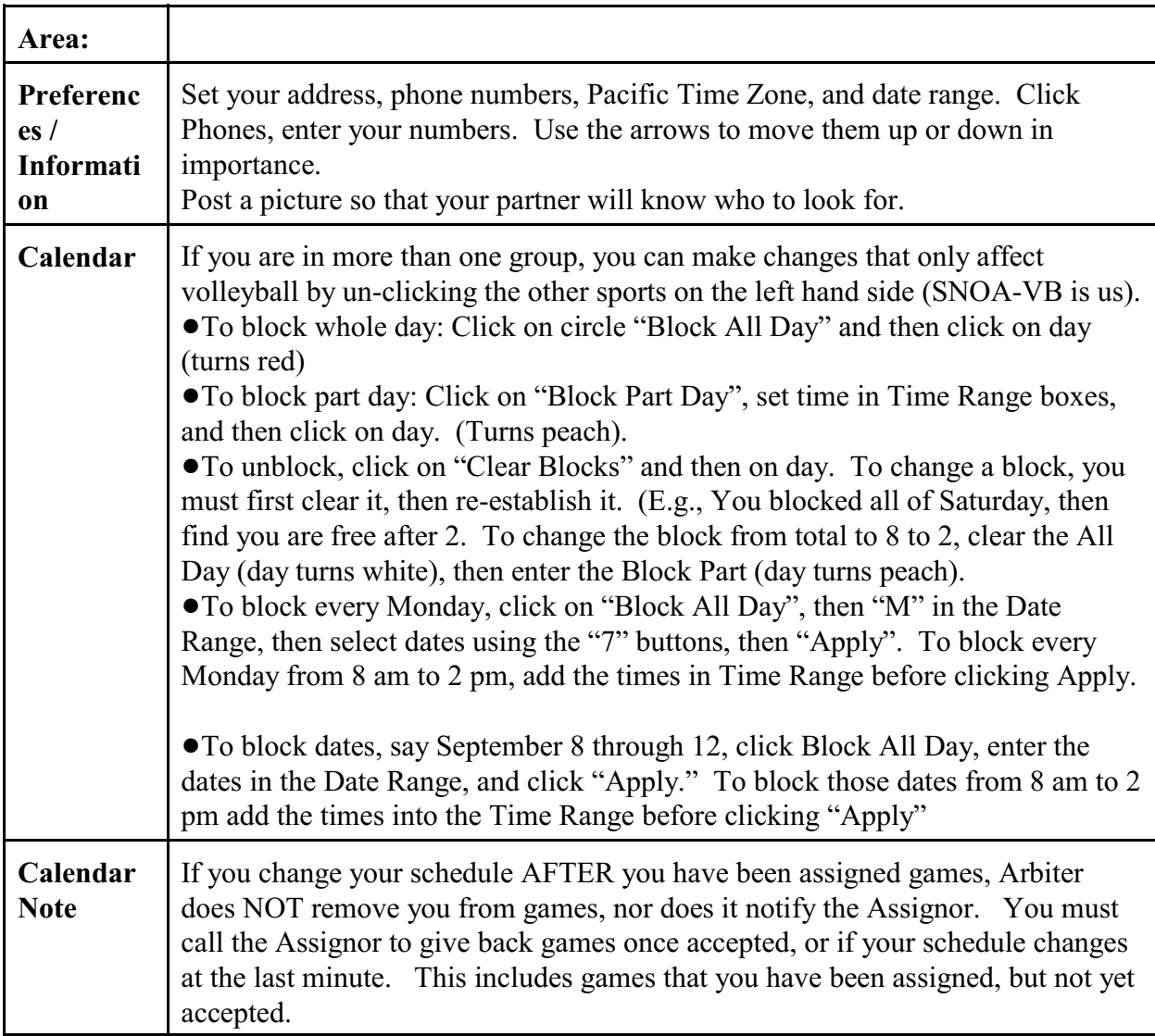

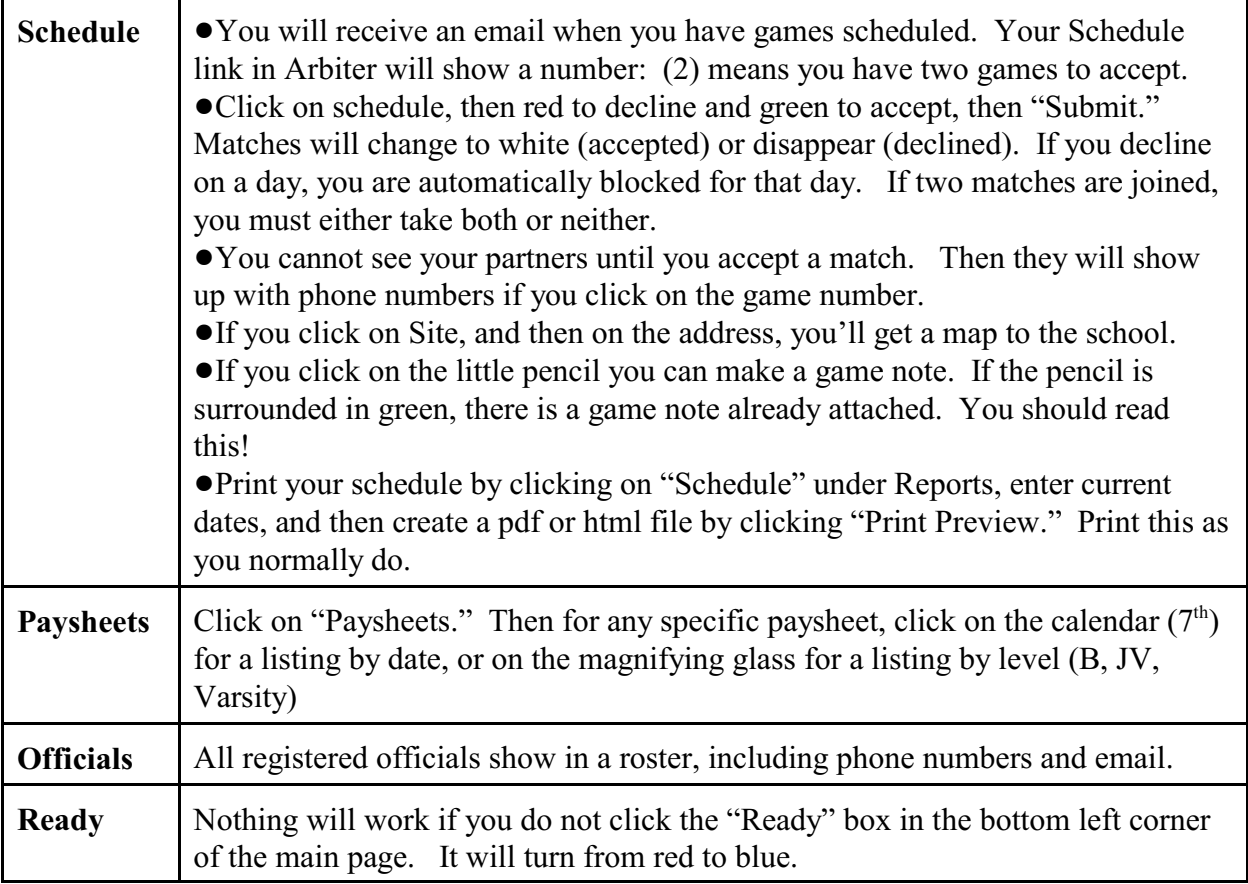